## 【オンライン授業に参加する方法】

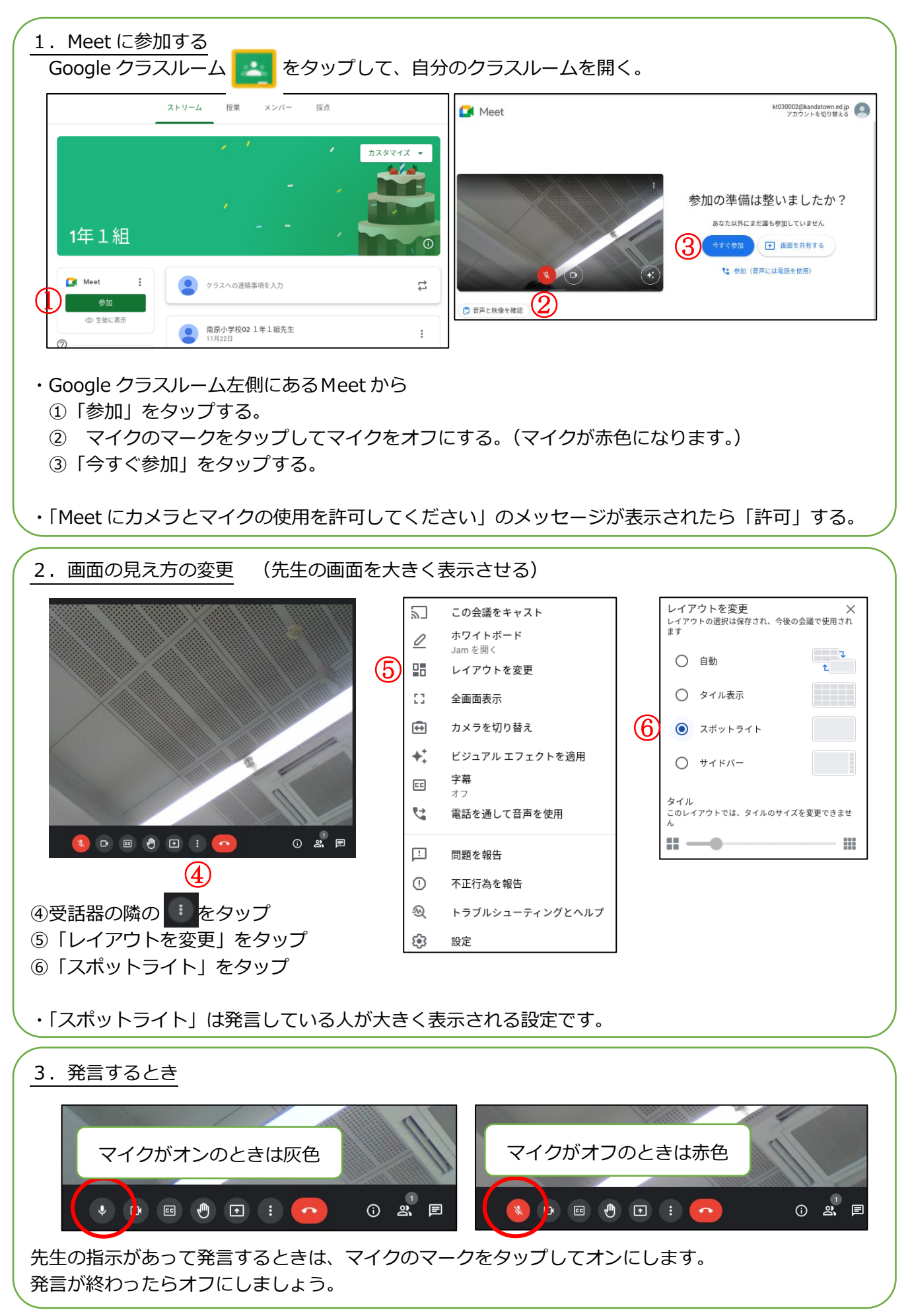